# **PBB Command Reference**

## **Command Hierarchies**

- [Global Commands on page 1155](#page-0-0)
- [SAP Commands on page 1157](#page-2-0)
- [Mesh SDP Commands on page 1157](#page-2-1)
- [Spoke SDP Commands on page 1157](#page-2-2)
- [Show Commands on page 1158](#page-3-0)
- [Clear Commands on page 1159](#page-4-0)
- [Debug Commands on page 1159](#page-4-1)

#### <span id="page-0-0"></span>Global Commands

#### **config**

**— service**

- **—** [**no**] **vpls** *service-id* [**customer** *customer-id*] [**vpn** *vpn-id*] [**m-vpls**] [**b-vpls|i-vpls**] [**create**]
	- **—** [**no**] **spb** *instance* [**fid** *value*] [**create**]
		- **—** [**no**] **shutdown**
		- **— level** *level-number*
			- **— bridge-priority** *value*
			- **— ect-algorithm** *name* **fid-range** *fid-range*
			- **— forwarding-tree-topology**[**st|spf**]
		- **— lsp-lifetime** *seconds*
		- **— no lsp-lifetime**
		- **— lsp-wait** *lsp-wait* [*lsp-initial-wait* [*lsp-second-wait*]]
		- **— overload** [**timeout** *seconds*]
		- **— no overload**
		- **— overload-on-boot** [**timeout** *seconds*]
		- **— no overload-on-boot**
		- **—** [**no**] **spf-wait** *spf-wait* [*spf-initial-wait* [*spf-second-wait*]]
		- **— spbm-control-vpls** *mgmt vpls svc id* **fid** *val*
		- **— no spbm-control-vpls**
	- **— mrp**
- **—** [**no**] **attribute-table-high-wmark** *high-water-mark*
- **—** [**no**] **attribute-table-low-wmark** *low-water-mark*
- **—** [**no**] **attribute-table-size** *max-attributes*
- **— flood-time** *flood-time*
- **— no flood-time**
- **—** [**no**] **shutdown**
- **— mrp**
	- **—** [**no**] **mrp-policy** *policy-name*
		- **— description** *description-string*
		- **— no description**
		- **— scope** {**exclusive** | **template**}
		- **— no scope**
		- **— default-action** {**block | allow**}

**—** [**no**] **entry** *entry-id* **— description** *description-string* **— no description —** [**no**] **match —** [**no**] **isid** *value* **| from** *value* **to** *higher-value* **— action** {**block | allow | end-station**} **— no action — copy mrp-policy** *source-name* **to** *dest-name* **— renum** *old-entry-id* **to** *new-entry-id* **config — service — pbb — mac-name** *name ieee-address* **— no mac-name — source-bmac** *ieee-address* **— no source-bmac config — service —** [**no**] **vpls** *service-id* [**customer** *customer-id*] [**b-vpls**] [**create**] **— pbb** — [**no**] **force-qtag-forwarding — source-bmac** *ieee-address* **— no source-bmac —** [**no**] **use-sap-bmac — mac-notification —** [**no**] **count value —** [**no**] **interval value — renotify value — no renotify config — service —** [**no**] **vpls** *service-id* [**customer** *customer-id*] [**i-vpls**] [**create**] **— pbb — backbone-vpls** *service-id* **[isid** *isid***] — no backbone-vpls — igmp-snooping —** [**no**] **mrouter-dest** *mac-name* **—** [**no**] **sap** *sap-id* **— igmp-snooping —** [**no**] **mrouter-port —** [**no**] **sdp** *sdp-id:vc-id* **— igmp-snooping —** [**no**] **mrouter-port —** [**no**] **stp** — [**no**] **force-qtag-forwarding —** [**no**] **send-bvpls-flush** {[**all-from-me**] **| [all-but-mine**]}

**config — service**

**Page 1156 7750 SR OS Services Guide**

```
— epipe service-id [customer customer-id] [create] [vpn vpn-id] [vc-switching]
— no epipe service-id
         — pbb
```
— [**no**] **force-qtag-forwarding**

#### <span id="page-2-0"></span>SAP Commands

**config — service —** [**no**] **vpls** *service-id* [**customer** *customer-id*] [**vpn** *vpn-id*] [**mvpls**] [**b-vpls|i-vpls**] [**create**] **— sap** *sap-id* [**split-horizon-group** *group-name*] [**create**] [**capture-sap**] **— no sap** *sap-id* **— mrp —** [**no**] **join-time** *value* **—** [**no**] **leave-all-time** *value* **—** [**no**] **leave-time** *value* — [**no**] **mrp-policy** *policy-name* **—** [**no**] **periodic-time** *value* **—** [**no**] **periodic-timer —** [**no**] **spb create —** [**no**] **shutdown — lsp-pacing-interval** *milliseconds* **— no lsp-pacing-interval — retransmit-interval** *seconds* **— no retransmit-interval — metric** *value* **— no metric — hello-interval***seconds* **— no hello-interval — hello-multiplier** *multiplier* **— no hello-multiplier** Mesh SDP Commands

<span id="page-2-1"></span>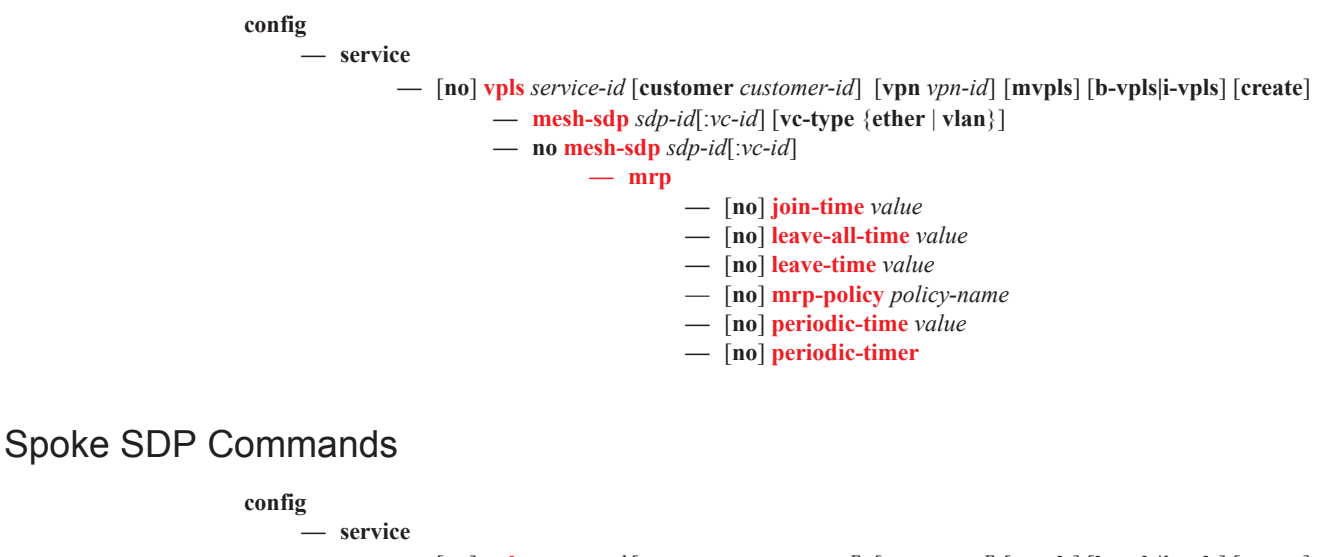

<span id="page-2-2"></span>**—** [**no**] **vpls** *service-id* [**customer** *customer-id*] [**vpn** *vpn-id*] [**mvpls**] [**b-vpls|i-vpls**] [**create**]

- $-$  **spoke-sdp** *sdp-id*[:*vc-id*] [**vc-type** {**ether** | **vlan**}] [**split-horizon-group** *groupname*]
- **— no spoke-sdp** *sdp-id*[:*vc-id*]
	- **— mrp**
- **—** [**no**] **join-time** *value*
- **—** [**no**] **leave-all-time** *value*
- **—** [**no**] **leave-time** *value*
- [**no**] **mrp-policy** *policy-name*
- **—** [**no**] **periodic-time** *value*
- **—** [**no**] **periodic-timer**
- **—** [**no**] **spb create**
	- **—** [**no**] **shutdown**
	- **— lsp-pacing-interval** *milliseconds*
	- **— no lsp-pacing-interval**
	- **— retransmit-interval** *seconds*
	- **— no retransmit-interval**
	- **— metric** *value*
	- **— no metric**
		- **— hello-interval***seconds*
		- **— no hello-interval**
		- **— hello-multiplier** *multiplier*
		- **— no hello-multiplier**

#### <span id="page-3-0"></span>Show Commands

**show**

**— eth-cfm**

- **— association** [*ma-index*] [**detail**]
- **— cfm-stack-table** [**port** *port-id* [**vlan** *vlan-id*]] **| sdp** *sdp-id[:vc-id*] [**level** *0..7*] [**direction**  *up|down*]
- **— domain** [*md-index*] [**association** *ma-index |* **all-associations** [**detail**]]
- **— mep** *mep-id* **domain** *md-index* **association** *ma-index* [**loopback**] [**linktrace**]
- —Show Commands **— service**

**— id** *service-id*

- **— i-vpls**
- **— mrp-policy mac** [*ieee-address*]
- **— mrp**
- **— spb**
	- **— adjacency** [**detail**]
	- **— base**
	- **— database**
	- **— fate-sharing**
	- **— fid** [*fid*] **fate-sharing**
	- **— fid** [*fid*] **user-service**
	- **— fid** [*fid*] **fdb**
	- **— fid** [*fid*] **mfib** [**group-mac** <*ieee-address*>]
	- **— fid** [*fid*] **mfib** [**isid** <*isid*>]
	- **— hostname**
	- **— interface**
	- **— mfib** [**detail**]
	- **— routes**
	- **— spf**
	- **— spf-log**
	- **— status**
- **— mrp-policy** [*mrp-policy*]
- **— mrp-policy** *mrp-policy* [**association**]

**— mrp-policy** *mrp-policy* [**entry** *entry-id*] **— pbb — base — mac-name** [**detail**]

### <span id="page-4-0"></span>Clear Commands

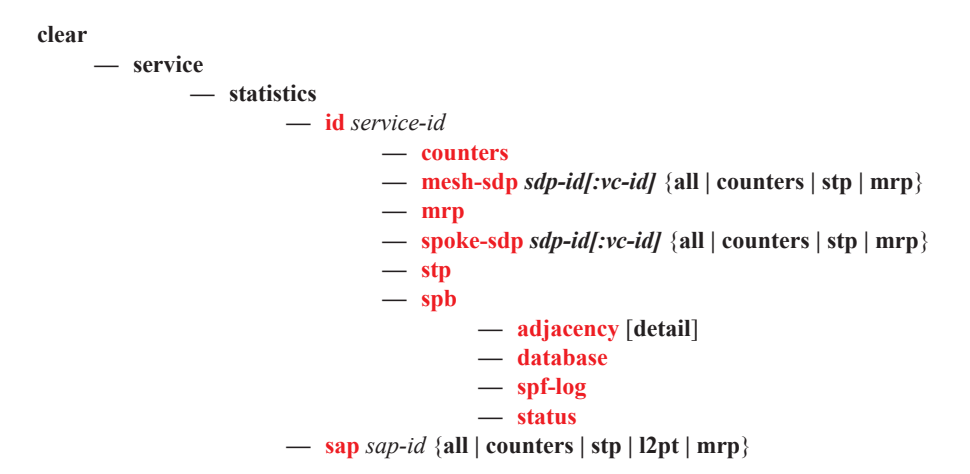

# <span id="page-4-1"></span>Debug Commands

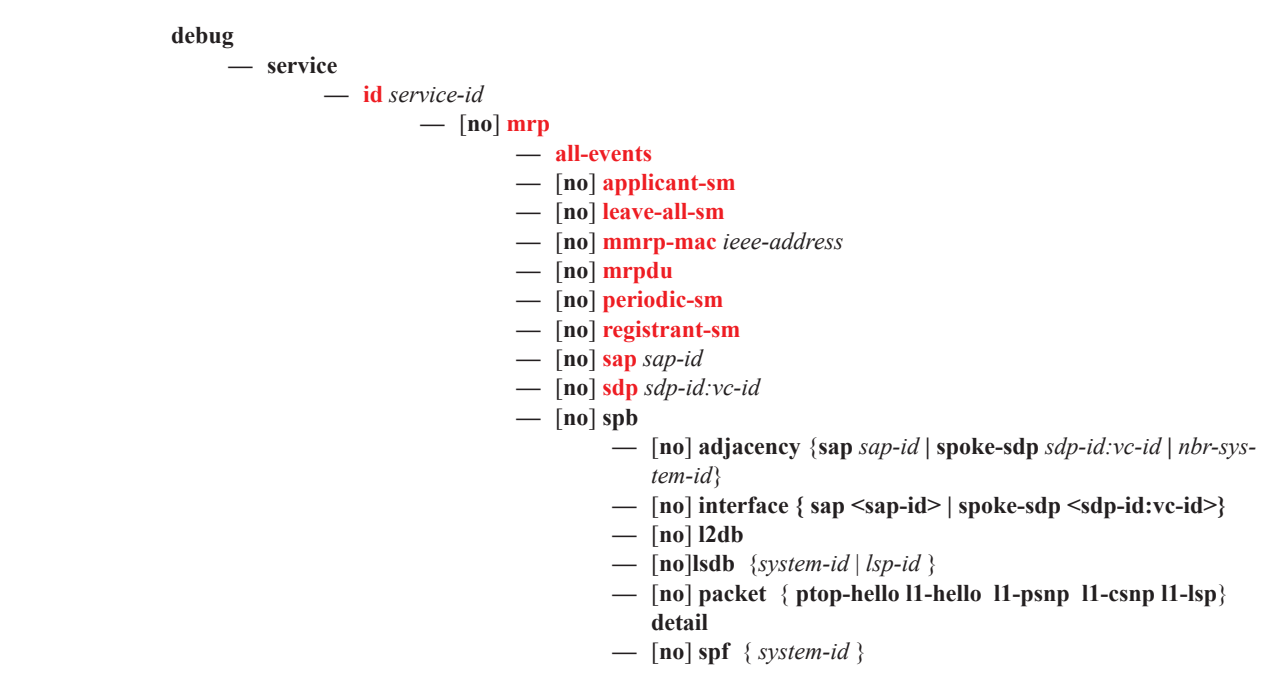

PBB Command Reference